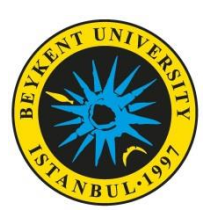

## BEYKENT ÜNİVERSİTESİ 2020 – 2021 AKADEMİK YILI YABANCI DİLLER YÜKSEKOKULU İNGİLİZCE HAZIRLIK PROGRAMI

- **1-** 30 Ekim'de gerçekleştirilecek olan Quiz 1 ve Quiz 2'ye İngilizce Hazırlık Programında okuyan tüm öğrencilerin katılması gerekmektedir.
- **2-** Quiz 1 (Listening) sabah ve öğlen gruplarındaki tüm seviyeler için **60 dakika** süresince erişime açık olacak olup sınav süresi (öğrencilerin soruları cevaplaması için ayrılan süre) **40 dakika** olarak belirlenmiştir.
	- Quiz 1 için Step 2, Step 3 ve Step 4 öğrencilerinin Türkiye saatiyle en geç **09.00** itibariyle, [https://prep.beykent.edu.tr](https://prep.beykent.edu.tr/) üzerinden yayınlanacak olan listelerdeki **Zoom sınıflarında**  toplanmaları ve sınava hazırlık için öğretim elemanlarımızla iletişime geçmeleri gerekmektedir.
	- Quiz 1 için Step 1 öğrencilerinin Türkiye saatiyle en geç **13.30** itibariyle, [https://prep.beykent.edu.tr](https://prep.beykent.edu.tr/) üzerinden yayınlanacak olan listelerdeki **Zoom sınıflarında**  toplanmaları ve sınava hazırlık için öğretim elemanlarımızla iletişime geçmeleri gerekmektedir.
- **3-** Quiz 2 (Use of English) sabah ve öğlen gruplarındaki tüm seviyeler için **60 dakika** süresince erişime açık olacak olup sınav süresi (öğrencilerin soruları cevaplaması için ayrılan süre) **45 dakika** olarak belirlenmiştir. Tüm öğrencilerimizin
	- Quiz 2 için Step 2, Step 3 ve Step 4 öğrencilerinin Türkiye saatiyle en geç **10.40** itibariyle, [https://prep.beykent.edu.tr](https://prep.beykent.edu.tr/) üzerinden yayınlanacak olan listelerdeki **Zoom sınıflarında**  toplanmaları ve sınava hazırlık için öğretim elemanlarımızla iletişime geçmeleri gerekmektedir.
	- Quiz 2 için Step 1 öğrencilerinin Türkiye saatiyle en geç **15.10** itibariyle, [https://prep.beykent.edu.tr](https://prep.beykent.edu.tr/) üzerinden yayınlanacak olan listelerdeki **Zoom sınıflarında**  toplanmaları ve sınava hazırlık için öğretim elemanlarımızla iletişime geçmeleri gerekmektedir.
- **4-** Quiz 1 (Listening) **ikinci öğretim** grubundaki tüm seviyeler için **60 dakika** süresince erişime açık olacak olup sınav süresi (öğrencilerin soruları cevaplaması için ayrılan süre) **40 dakika** olarak belirlenmiştir. Tüm öğrencilerimizin
	- Quiz 1 için ikinci öğretim öğrencilerinin Türkiye saatiyle en geç **18.00** itibariyle, [https://prep.beykent.edu.tr](https://prep.beykent.edu.tr/) üzerinden yayınlanacak olan listelerdeki **Zoom sınıflarında**  toplanmaları ve sınava hazırlık için öğretim elemanlarımızla iletişime geçmeleri gerekmektedir.

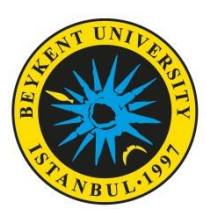

## BEYKENT ÜNİVERSİTESİ 2020 – 2021 AKADEMİK YILI YABANCI DİLLER YÜKSEKOKULU İNGİLİZCE HAZIRLIK PROGRAMI

- **5-** Quiz 2 (Use of English) **ikinci öğretim** grubundaki tüm seviyeler için **60 dakika** süresince erişime açık olacak olup sınav süresi (öğrencilerin soruları cevaplaması için ayrılan süre) **45 dakika** olarak belirlenmiştir. Tüm öğrencilerimizin
	- Quiz 2 için ikinci öğretim öğrencilerinin Türkiye saatiyle en geç **19.40** itibariyle, [https://prep.beykent.edu.tr](https://prep.beykent.edu.tr/) üzerinden yayınlanacak olan listelerdeki **Zoom sınıflarında**  toplanmaları ve sınava hazırlık için öğretim elemanlarımızla iletişime geçmeleri gerekmektedir.
- **6-** Tüm öğrencilerimizin sınavı yaparken Zoom sınıfında bulunması gerekmektedir. Sınava Zoom sınıflarına katılmadan başlayan, devam eden veya teknik aksaklıklar yüzünden Zoom sınıfından düşmesine rağmen sınava devam eden veya ettiği tespit edilen öğrencinin sınavı geçersiz sayılacaktır. Herhangi bir sebepten ötürü Zoom sınıfından düşmeniz durumunda öncelikle Zoom kodu ile yeniden giriş yapıp sonrasında sınava devam etmeniz gerekmektedir.
- **7-** Tüm öğrencilerimizin [https://prep.beykent.edu.tr](https://prep.beykent.edu.tr/) adresine giriş denemesi yapıp, varsa yaşadıkları sorunları Müdürlüğümüze (baranaris@beykent.edu.tr veya nurkarabag@beykent.edu.tr mail adresleri aracılığıyla) sınav saatinden **en az 48 saat önce** bildirmesi gerekmektedir.
- **8-** Sınavda kullanılan soru tiplerini içeren "deneme" sınavlarının birer örneği https://prep.beykent.edu.tr/ adresinde her seviye sayfasında **26 Ekim 2020 Pazartesi** günü Türkiye saatiyle 08.30'da tüm öğrencilerimizin erişimine açılacak ve **29 Ekim 2020 Perşembe** günü Türkiye saatiyle 23.59'a kadar erişime açık kalacaktır. Seviye sayfalarında yer alan "Mock Exam Listening" ve "Mock Exam Use of English" isimli dosyalardan bu sınav örneklerine ulaşmak mümkün olacaktır. Öğrencilerimiz belirtilen tarihler arasında örnek sınava istedikleri kadar erişim sağlayabileceklerdir. **Çevrimiçi (online) sınav tecrübesini önceden deneyimlemek adına tüm öğrencilerimizin bu deneme sınav uygulamasına katılmaları önem arz etmektedir.**
- **9-** Tüm öğrencilerimizin 30 Ekim 2020'de https://prep.beykent.edu.tr/ adresi üzerinden yapılacak sınavlarda aşağıdaki hususlara dikkat etmesi önem arz etmektedir:
	- "**Sınavı Şimdi Uygula**" veya "**Attempt Quiz**" butonu görünmüyorsa, sınav henüz başlamamış demektir.
	- Sınava sadece Sınav Başlangıç ve Sınav Bitiş süreleri arasında erişim sağlanabilir.
	- Her sınava **sadece 1 kere** giriş yapılabilir.
	- Daha önce cevaplanan ya da atlanan sorulara **geri dönülemez**.
	- Sınav boyunca sınav bitimine kalan süre ekranda gösterilecektir.
	- "Başka bir öğrencinin yerine sınava girmek" ya da "kendisi yerine başka birini sınava sokmak" eylemlerinden herhangi birini gerçekleştirdiği tespit edilen öğrencilerin sınavları

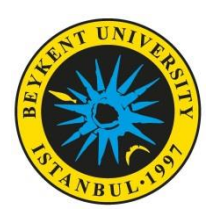

## BEYKENT ÜNİVERSİTESİ 2020 – 2021 AKADEMİK YILI YABANCI DİLLER YÜKSEKOKULU İNGİLİZCE HAZIRLIK PROGRAMI

geçersiz sayılacak ve haklarında Yükseköğretim Kurumları Öğrenci Disiplin Yönetmeliği kapsamında işlem başlatılacaktır.

- Sınav esnasında internet/elektrik kesintisi ya da cihaz arızası yaşanması durumunda sınav süresinin sonuna kadar sisteme yeniden giriş yaparak kaldığınız yerden, kalan sınav süreniz ile devam edebilirsiniz. Bu aşamada sınav süresi devam ediyor olacaktır. Gerekli tedbirleri almak öğrencinin sorumluluğundadır.
- Sınav sistemine erişen kullanıcıların tüm hareketleri (log) kayıt altına alınmaktadır (Sisteme başarılı ya da başarısız giriş denemeleri ve nedenleri, cihaz bilgisi, IP bilgisi, sayfalar/ sorular arasında geçişler, işaretlenen cevaplar vb.). Sınav esnasında her soruda uyarı olarak görünecek olan "**Tüm soruları cevapladıktan sonra Uygulamayı Bitir (Finish Attempt) butonuna, ardından Tümünü gönder ve Bitir (Submit All and Finish) butonuna tıklayınız**" uyarısına mutlaka uyunuz. Bu uyarıyı dikkate almayan öğrencilerin sınav puanı oluşmayacaktır.
- Sınavı tamamladığınızda sistemden çıkış yapmadan **mutlaka** Öğretim Görevlisine sınavı bitirip Zoom toplantısından çıkılacağını bildirmeniz gerekmektedir.